<span id="page-0-2"></span>**graph other —** Other graphics commands

[Description](#page-0-0) [Syntax](#page-0-1) [Remarks and examples](#page-5-0) [Also see](#page-6-0)

# <span id="page-0-0"></span>**Description**

<span id="page-0-1"></span>In addition to graph, there are many other commands that draw graphs. They are listed below.

# **Syntax**

Distributional diagnostic plots:

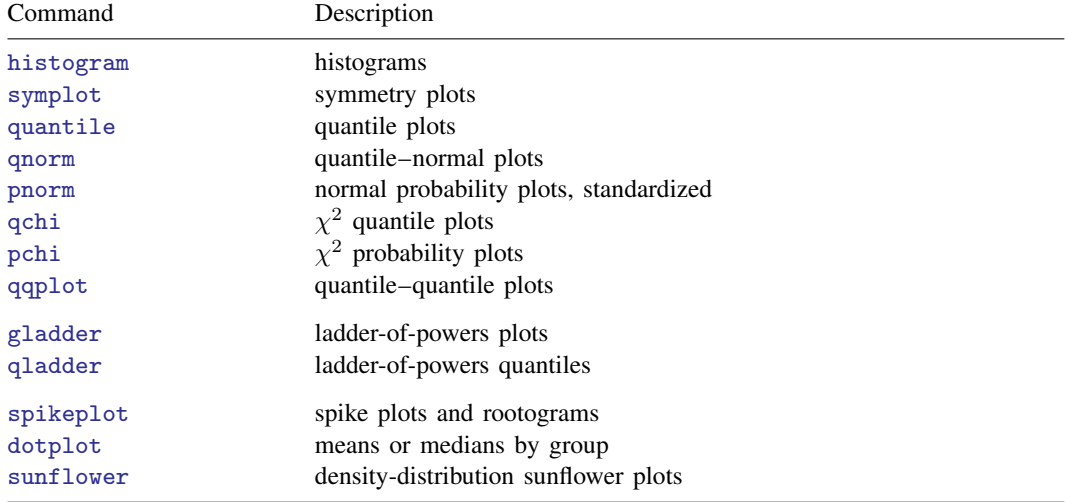

## Smoothing and densities:

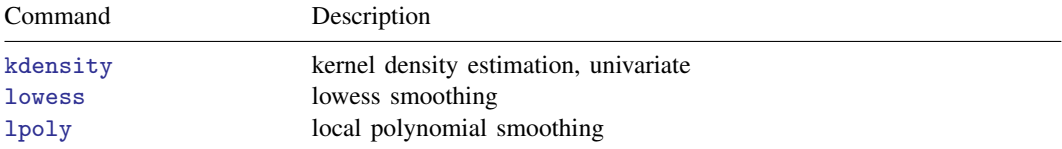

# Regression diagnostics:

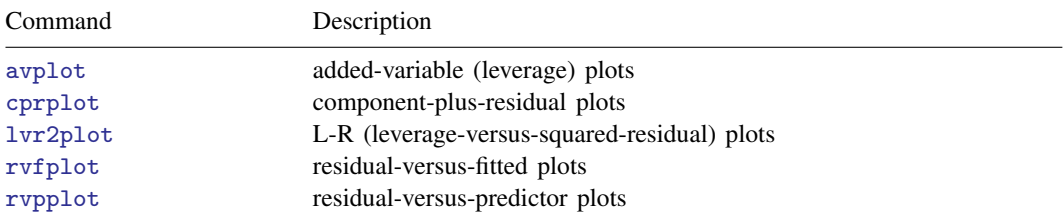

## **2 [graph other](#page-0-2) — Other graphics commands**

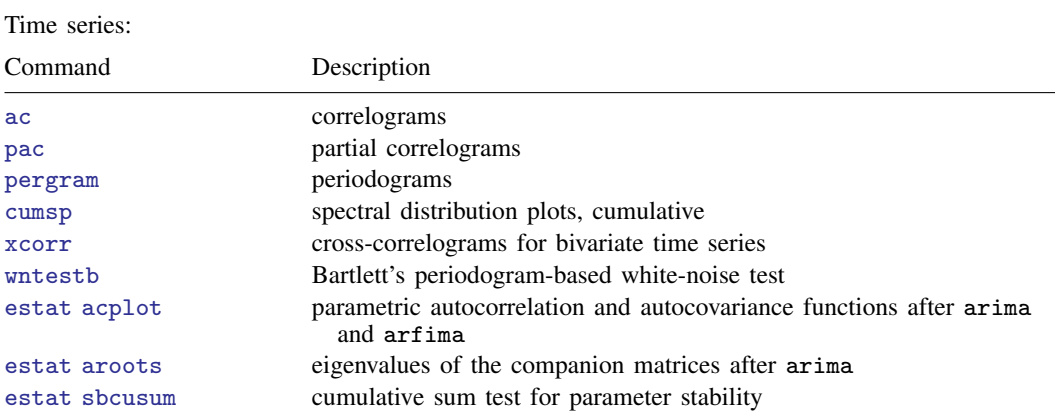

Vector autoregressive (VAR, SVAR, VEC) models:

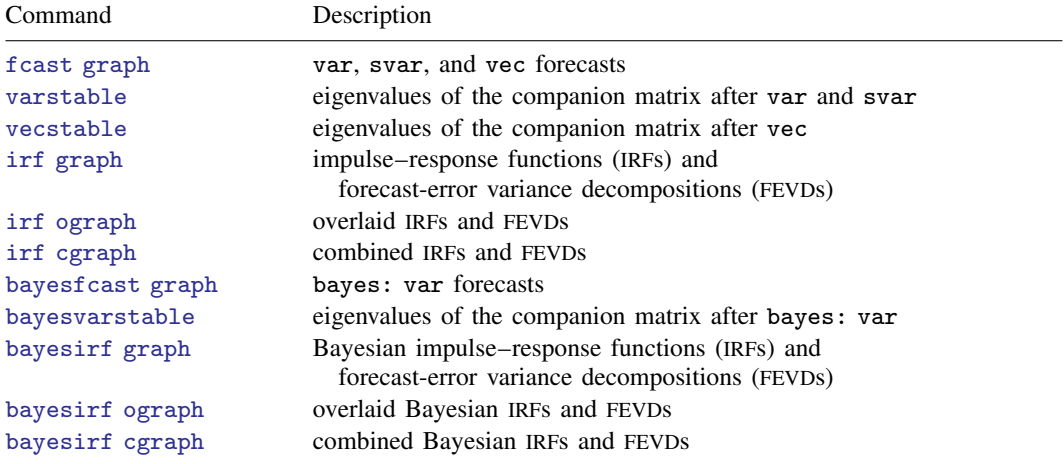

Longitudinal data/panel data:

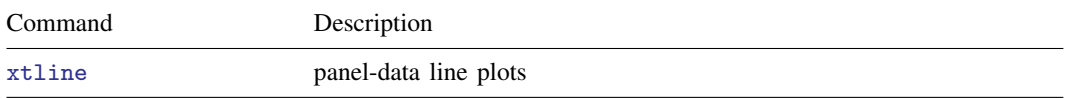

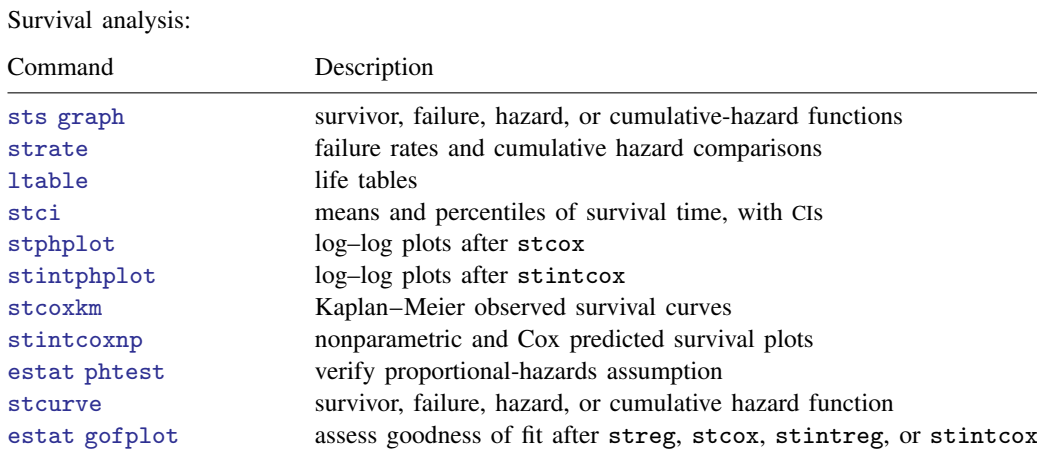

## Meta-analysis:

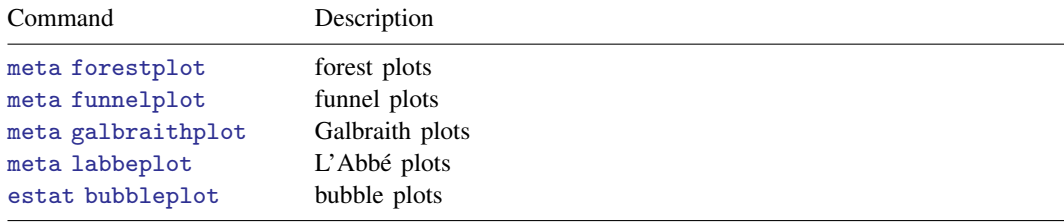

### ROC analysis:

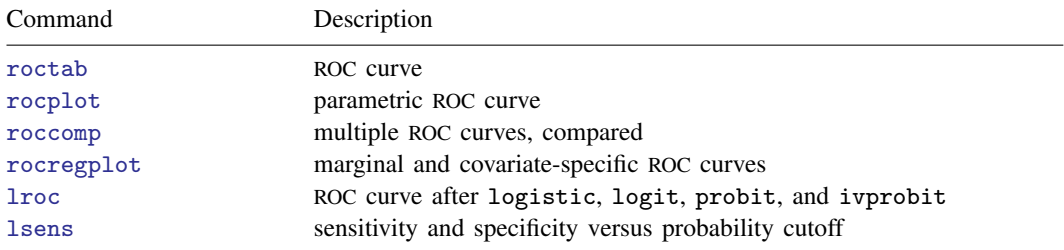

Causal inference and treatment effects:

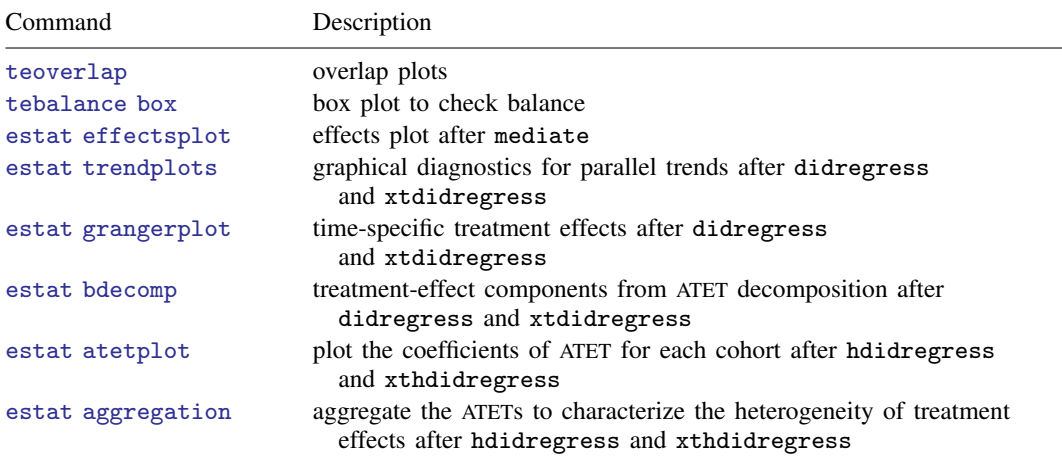

#### Lasso:

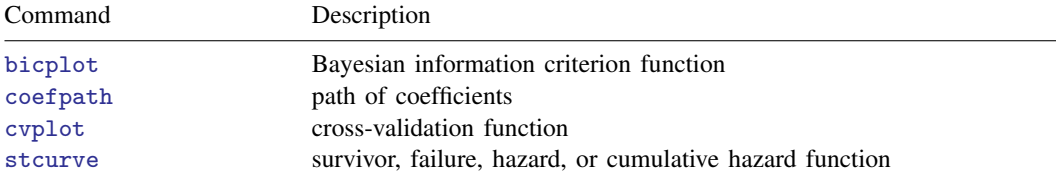

### Bayesian analysis:

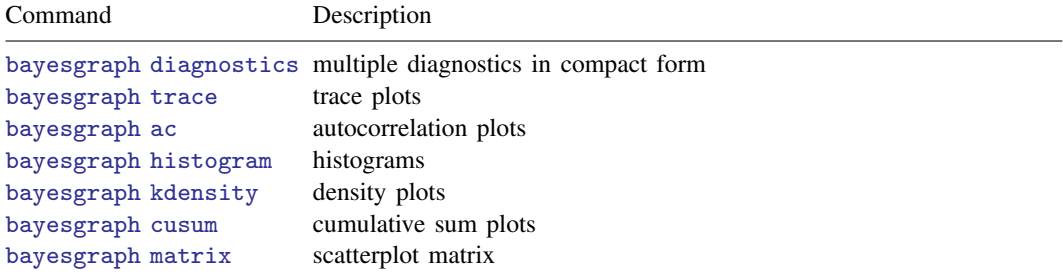

## Bayesian model averaging:

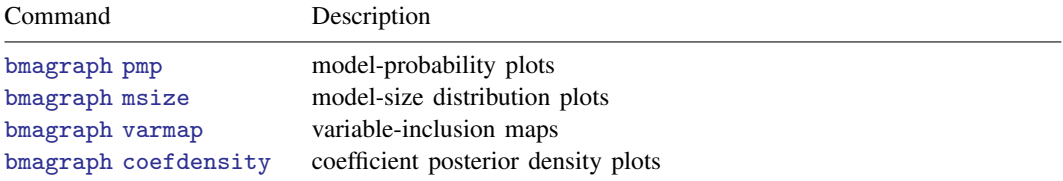

Item response theory:

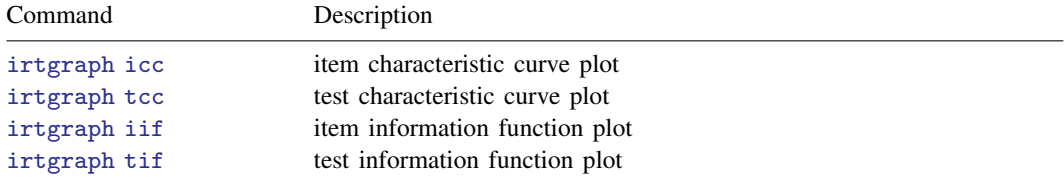

Multivariate analysis:

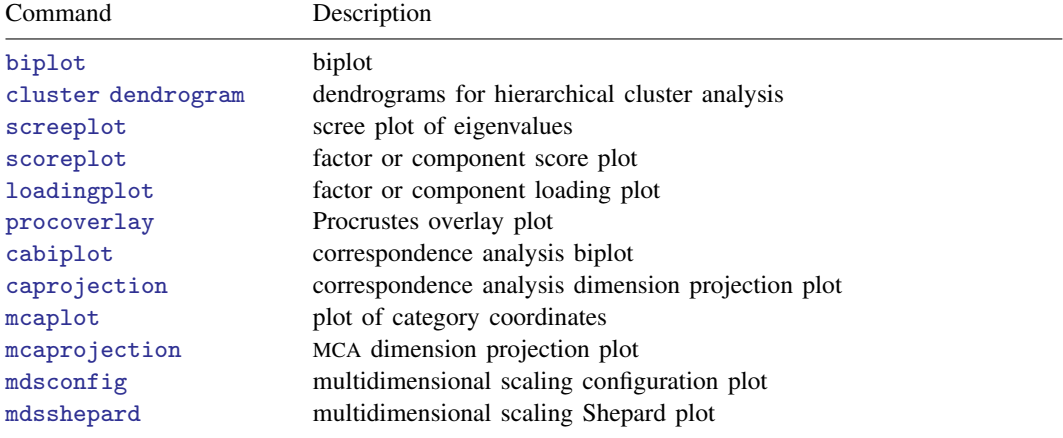

Power, precision, and sample-size graphs:

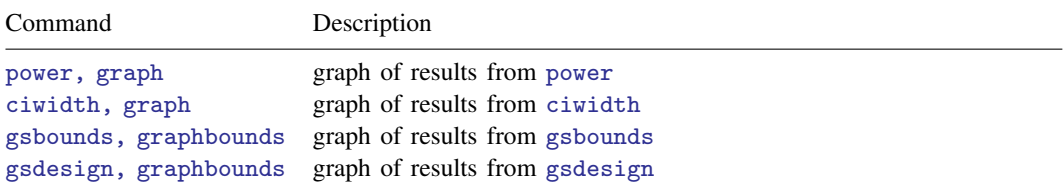

#### **6 [graph other](#page-0-2) — Other graphics commands**

Quality-control charts:

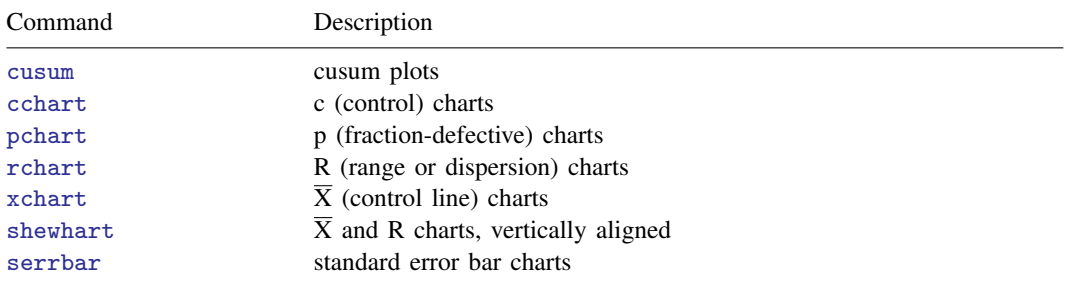

Other statistical graphs:

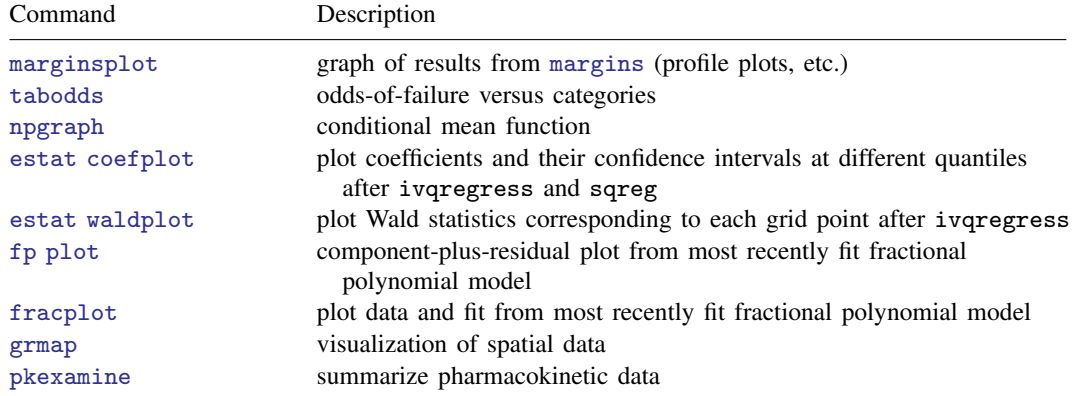

# <span id="page-5-0"></span>**Remarks and examples [stata.com](http://stata.com)**

The other graph commands are implemented in terms of graph, which provides the following capabilities:

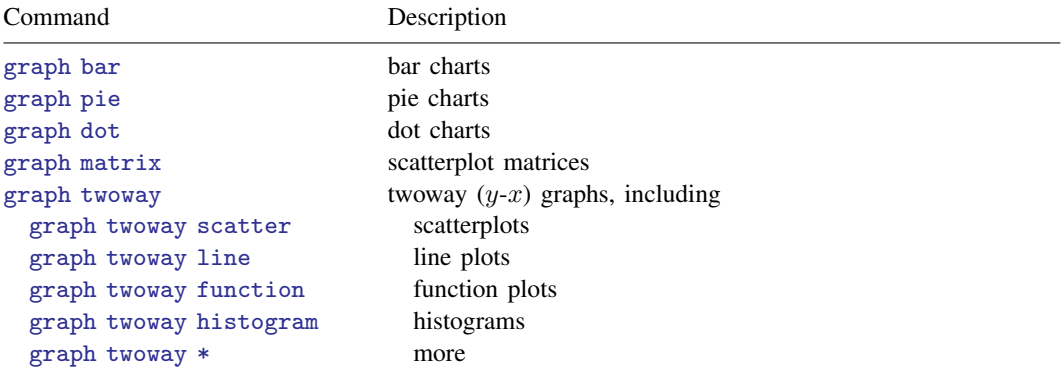

# <span id="page-6-0"></span>**Also see**

[G-1] [Graph intro](https://www.stata.com/manuals/g-1graphintro.pdf#g-1Graphintro) — Introduction to graphics

Stata, Stata Press, and Mata are registered trademarks of StataCorp LLC. Stata and Stata Press are registered trademarks with the World Intellectual Property Organization of the United Nations. StataNow and NetCourseNow are trademarks of StataCorp LLC. Other brand and product names are registered trademarks or trademarks of their respective companies. Copyright (c) 1985–2023 StataCorp LLC, College Station, TX, USA. All rights reserved.

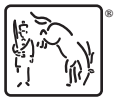

For suggested citations, see the FAQ on [citing Stata documentation](https://www.stata.com/support/faqs/resources/citing-software-documentation-faqs/).